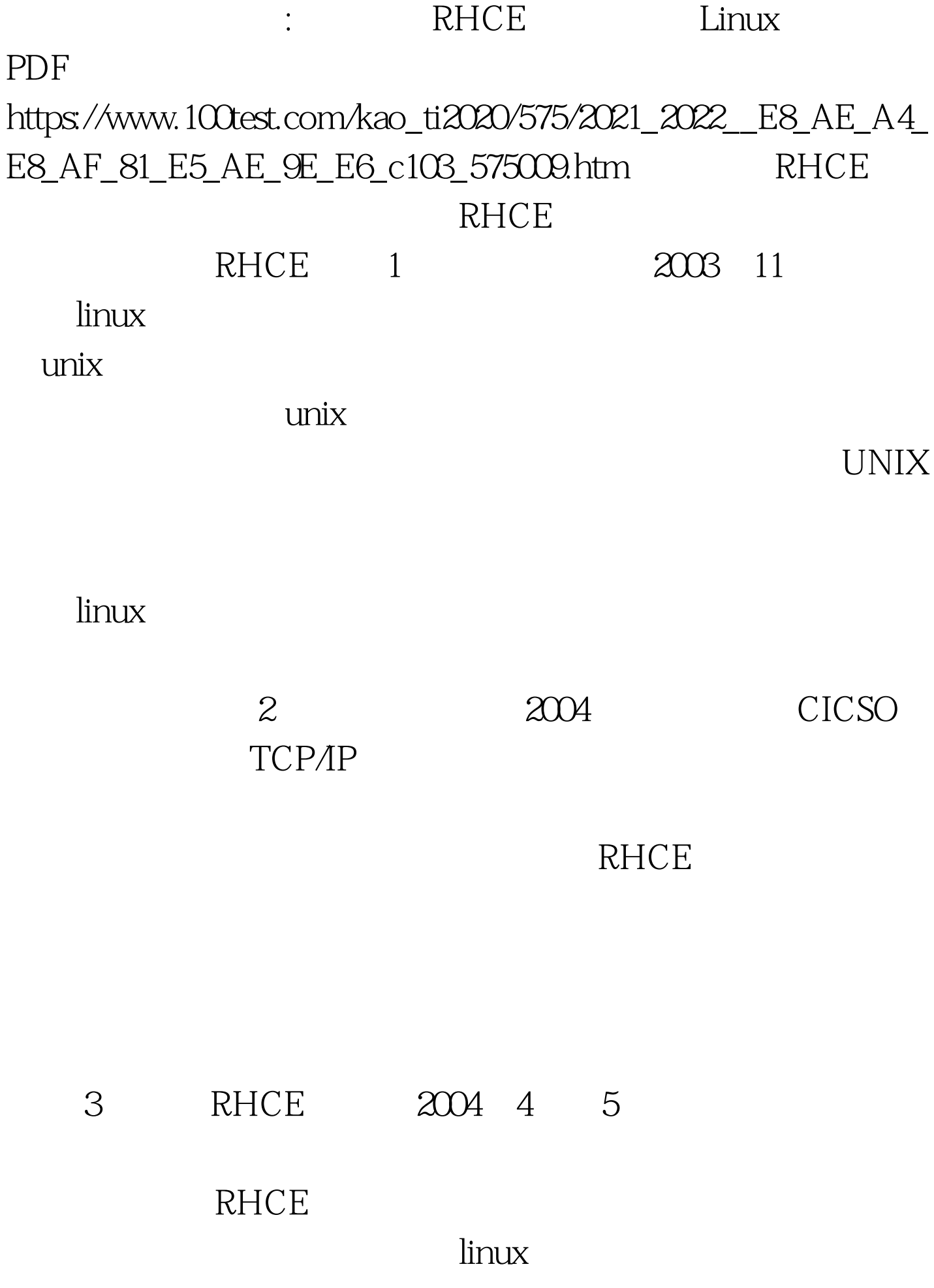

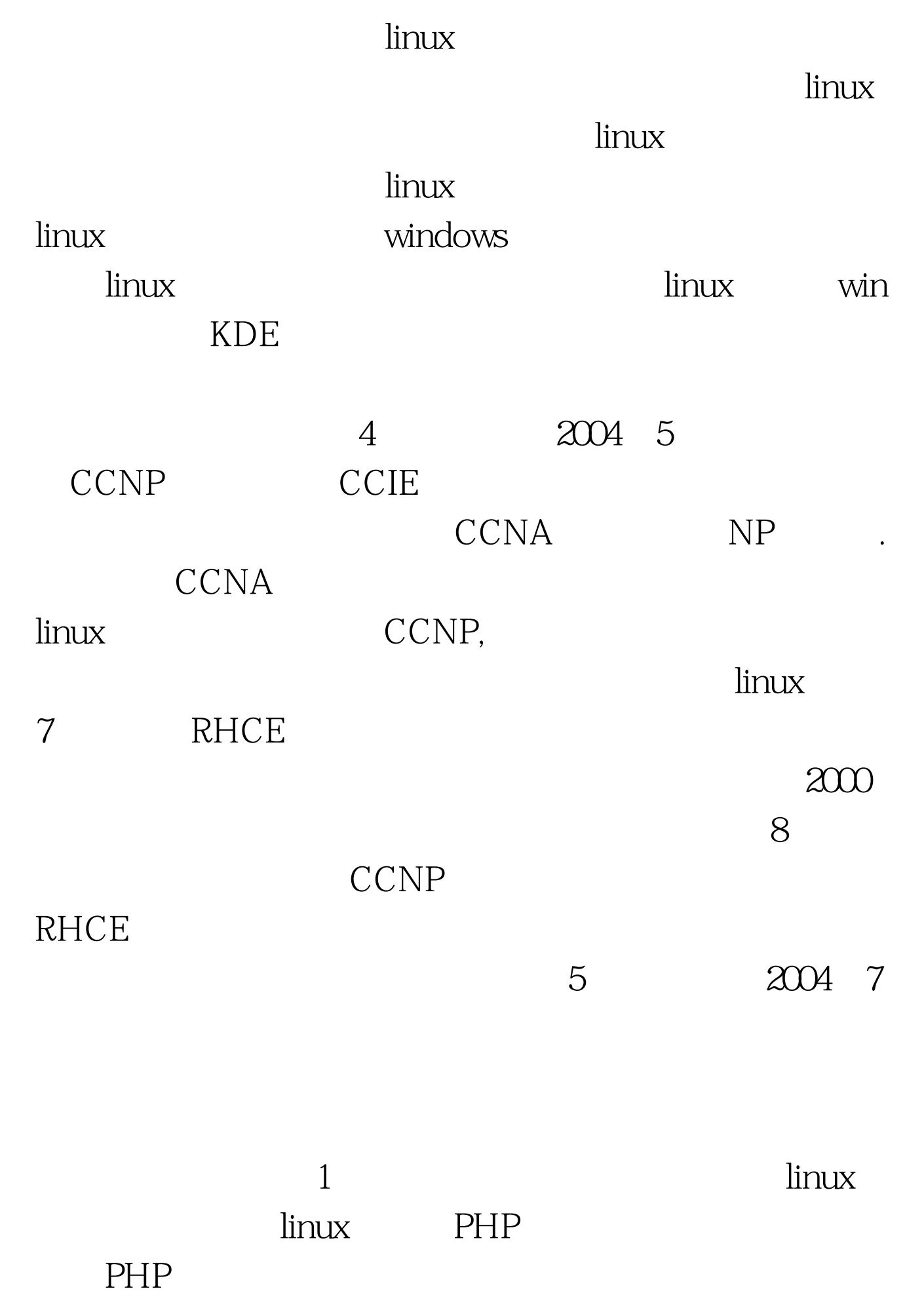

extending the set of the set of the set of the set of the set of the set of the set of the set of the set of the set of the set of the set of the set of the set of the set of the set of the set of the set of the set of the

 $\gamma$ **RHCE**  $6<sub>5</sub>$  $2004$  8 RHCE  $\n **linux**\n$ 

## CCNP NP

。PostgreSQL和MYSQL几天就搞定了,剩下的就是ORACLE oracle9i  $3$ 

 $51job$ 100Test www.100test.com